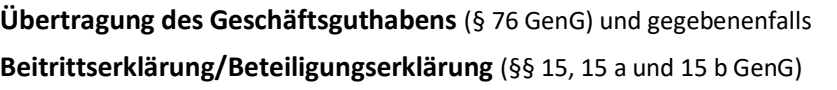

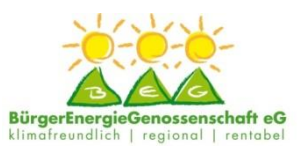

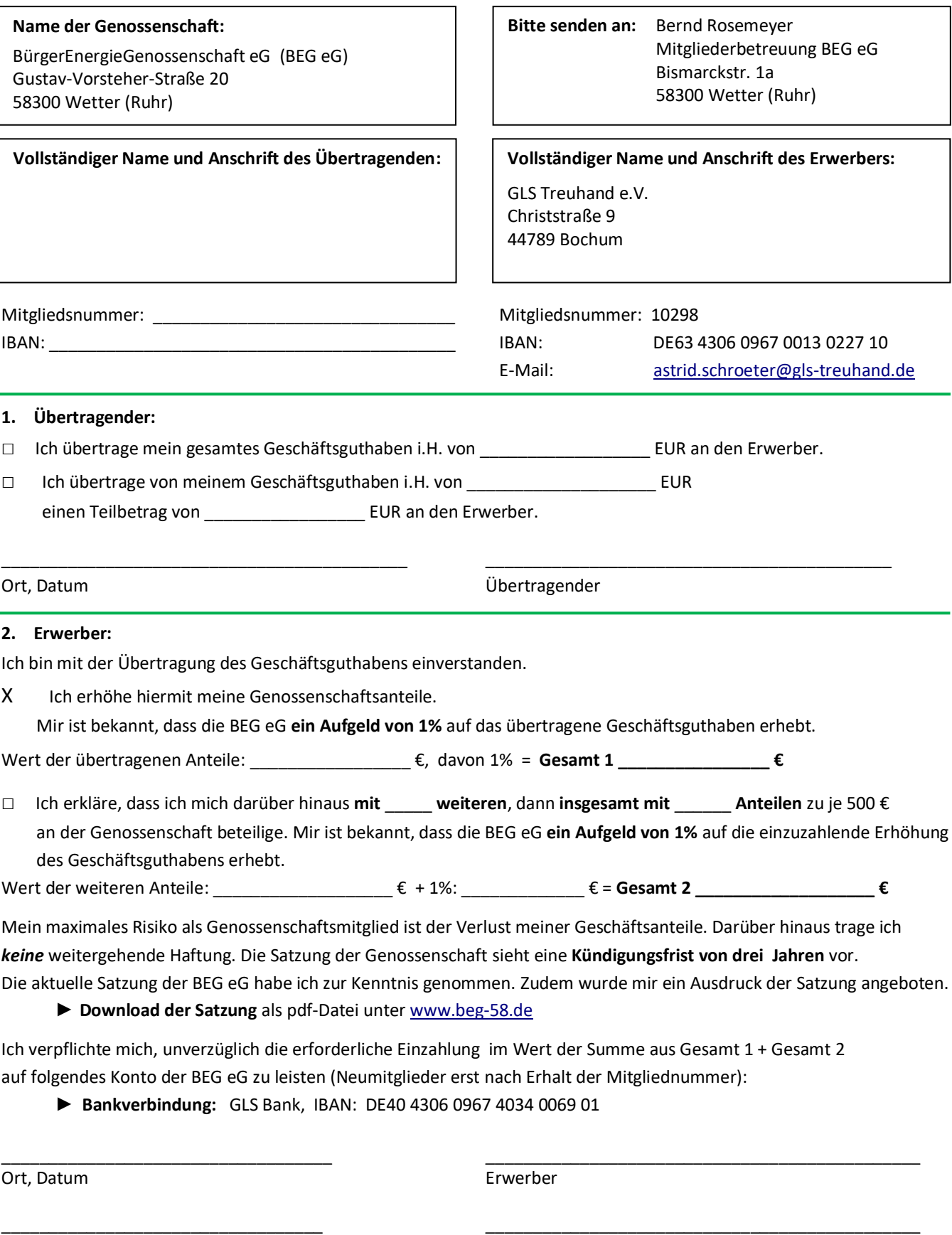

Ort, Datum bei Minderjährigen der gesetzliche Vertreter

## **Datenschutz**

Wir erheben und verwenden Ihre Daten ausschließlich zur Verwaltung ihrer Mitgliedschaft bei der BEG eG. Weitere Informationen finden Sie in den "Betroffenenrechten nach der Datenschutzgrundverordnung", die wir im Internet veröffentlich haben. Gerne senden wir Ihnen diese auf Anforderung per Brief zu.